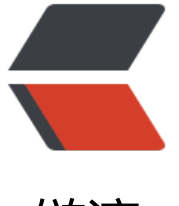

链滴

## linux 压[缩与](https://ld246.com)解压 tar

作者: xunxiake

- 原文链接:https://ld246.com/article/1454240797028
- 来源网站: [链滴](https://ld246.com/member/xunxiake)
- 许可协议:[署名-相同方式共享 4.0 国际 \(CC BY-SA 4.0\)](https://ld246.com/article/1454240797028)

<p>tar <br /> <br />-c: 建立压缩档案 <br />-x: 解压 <br />-t: 查看内容 <br />-r: 向压缩归 文件末尾追加文件 <br />-u: 更新原压缩包中的文件 <br /><br />这五个是独立的命令,压缩解压 要用到其中一个,可以和别的命令连用但只能用其中一个。下面的参数是根据需要在压缩或解压档案 可选的。 <br /><br />-z:有gzip属性的 <br />-j:有bz2属性的 <br />-Z:有compress属性的 br />-v: 显示所有过程 <br />-O: 将文件解开到标准输出 <br /><br /> T面的参数-f是必须的 <br />-f: 使用档案名字, 切记, 这个参数是最后一个参数, 后面只能接档案名。 <br /># tar -cf all.tar \*. pg这条命令是将所有.jpg的文件打成一个名为all.tar的包。-c是表示产生新的包,-f指定包的文件名。 <br /># tar -rf all.tar \*.gif <br />这条命令是将所有.gif的文件增加到all.tar的包里面去。-r是表示 加文件的意思。 <br /># tar -uf all.tar logo.gif <br />这条命令是更新原来tar包all.tar中logo.gif 件, -u是表示更新文件的意思。 <br /># tar -tf all.tar <br />这条命令是列出all.tar包中所有文件, 是列出文件的意思<br /># tar -xf all.tar <br />这条命令是解出all.tar包中所有文件, -x是解开的意 <br />压缩 <br />tar &ndash;cvf jpg.tar \*.jpg //将目录里所有jpg文件打包成tar.jpg <br />tar & dash;czf jpg.tar.gz \*.jpg //将目录里所有jpg文件打包成jpg.tar后, 并且将其用gzip压缩, 生成一个gz p压缩过的包,命名为jpg.tar.gz <br />tar &ndash;cjf jpg.tar.bz2 \*.jpg //将目录里所有jpg文件打 成jpg.tar后,并且将其用bzip2压缩,生成一个bzip2压缩过的包,命名为jpg.tar.bz2 <br />tar &nd sh;cZf jpg.tar.Z \*.jpg //将目录里所有jpg文件打包成jpg.tar后,并且将其用compress压缩,生成一 umcompress压缩过的包,命名为jpg.tar.Z <br />rar a jpg.rar \*.jpg //rar格式的压缩,需要先下载r r for linux <br />zip jpg.zip \*.jpg //zip格式的压缩, 需要先下载zip for linux <br /><br />解压 < r />tar –xvf file.tar //解压 tar包 <br />tar -xzvf file.tar.gz //解压tar.gz <br />tar -xjvf file. ar.bz2 //解压 tar.bz2 <br />tar &ndash;xZvf file.tar.Z //解压tar.Z <br />unrar e file.rar //解压rar <br />unzip file.zip //解压zip <br /><br />总结 <br />1、\*.tar 用 tar &ndash;xvf 解压 <br /> \*.gz 用 gzip -d或者gunzip 解压 <br />3、\*.tar.gz和\*.tgz 用 tar &ndash;xzf 解压 <br />4、\*.b 2 用 bzip2 -d或者用bunzip2 解压 <br />5、\*.tar.bz2用tar &ndash;xjf 解压 <br />6、\*.Z 用 unc mpress 解压 <br />7、\*.tar.Z 用tar &ndash;xZf 解压 <br />8、\*.rar 用 unrar e解压 <br />9、\*.z p 用 unzip 解压 </p>  $< p$ >  $< p$ > <p>linux 文件检索</p>  $\langle p \rangle$  &  $\langle p \rangle$ <p>find ./ -name "\*.txt" | xargs grep "搜索内容" &gt; ./xinxi.txt</p>  $< p$ >  $< p$ >  $<$ p>  $<$ /p> <p>&nbsp;</p>

原文链接: linux 压缩与解压 tar